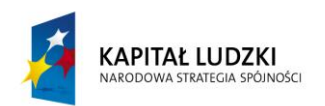

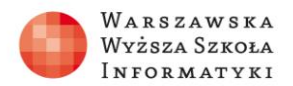

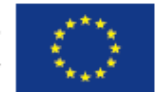

## **Test 1**

- 1. W poleceniu SELECT klauzula ORDER BY realizuje?
	- Łączenie tabel**,**
	- Opis warunków selekcji,
	- **Porządkowanie wynik zapytania,**
	- Ustalanie nazwy zastępczej kolumny.
- 2. Polecenie SELECT języka SQL służy do?
	- Zapisywania danych w tabelach,
	- Usuwania wierszy z tabel**,**
	- **Realizowania zapytań**,
	- Modyfikowanie istniejących danych.
- 3. W ramach klauzuli FROM polecenia SELECT realizowane jest?
	- Wybór kolumn do wyniku zapytania,
	- Opis warunków selekcji**,**
	- Porządkowanie wyników zapytania,
	- **Łączenie tabel.**
- 4. Operator łączenia tabel INNER JOIN realizuje?
	- **Złączenie wewnętrzne**
	- Złączenie zewnętrzne lewostronne,
	- Złączenie zewnętrzne prawostronne,
	- Złączenie zewnętrzne obustronne.
- 5. Klauzula WHERE w poleceniu SELECT służy do?
	- Przyspieszenia działania polecenia**.**
	- **Określenia warunków selekcji**
	- Porządkowania wyników zapytania
	- Łączenia tabel.